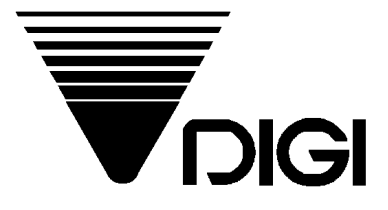

## **Operation Manual**

## **Model: RM-40**

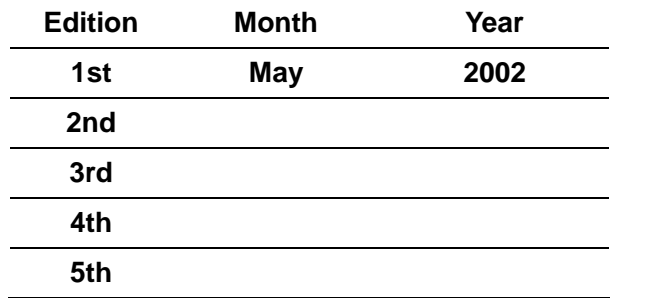

## **SHANGHAI TERAOKA ELECTRONIC CO., LTD.**

Ting Lin Industrial Development Zone, Jin Shan District, Shanghai P. R. China 201505 Tel: +86-21-5723-4888 Fax: +86-21-5723-4090 Web: www.digi-scale.com

## **CONTENTS**

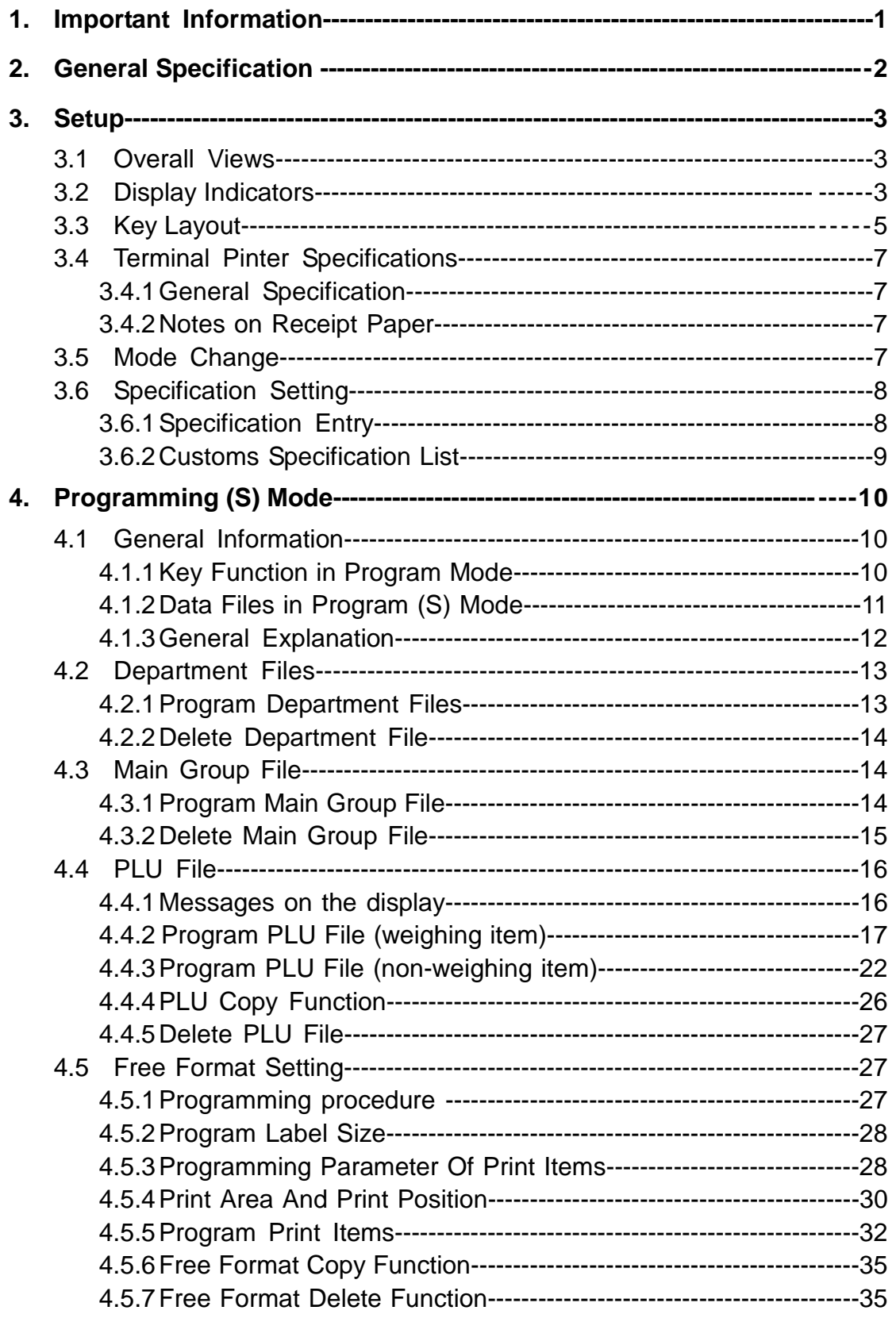

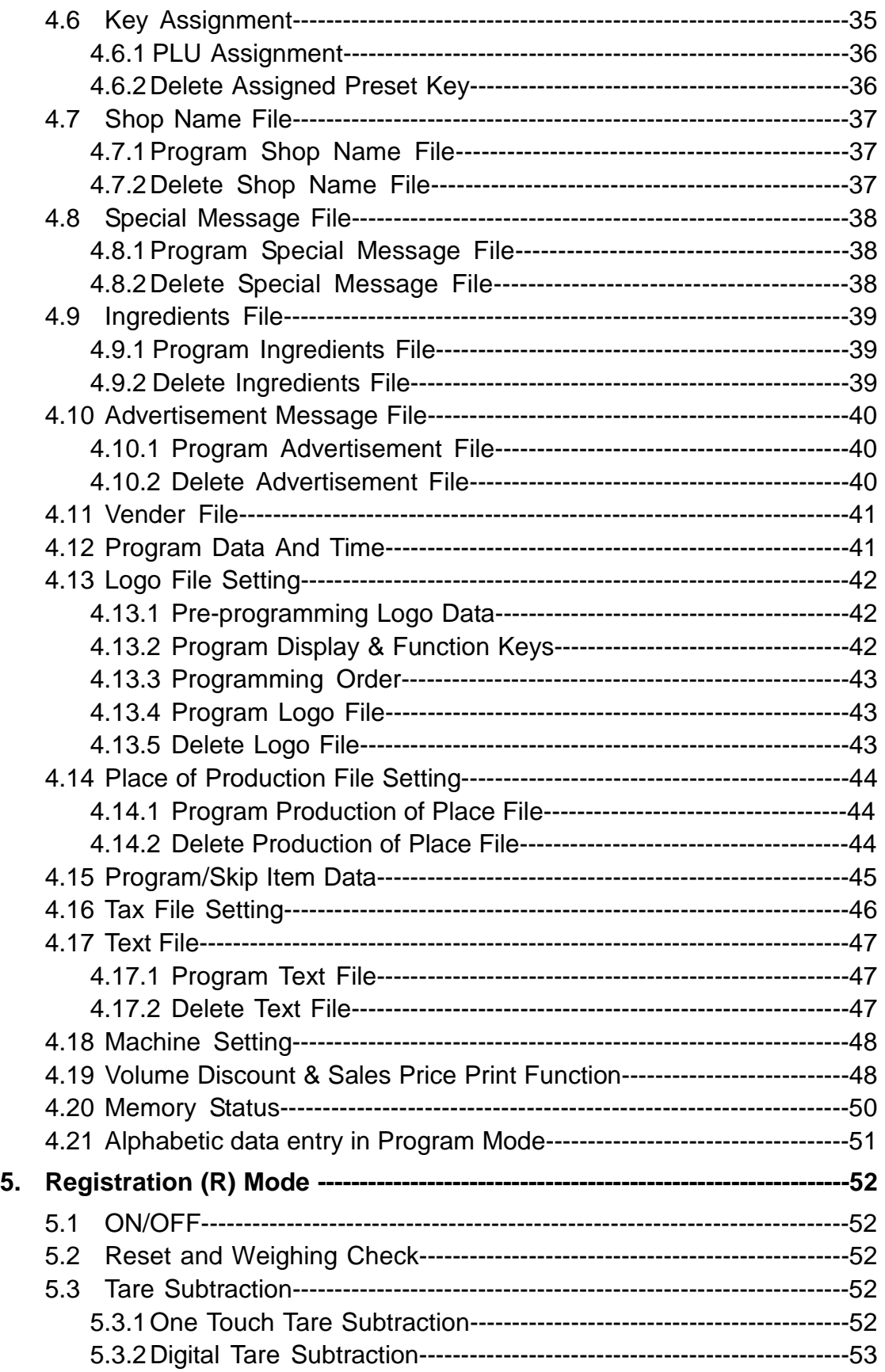

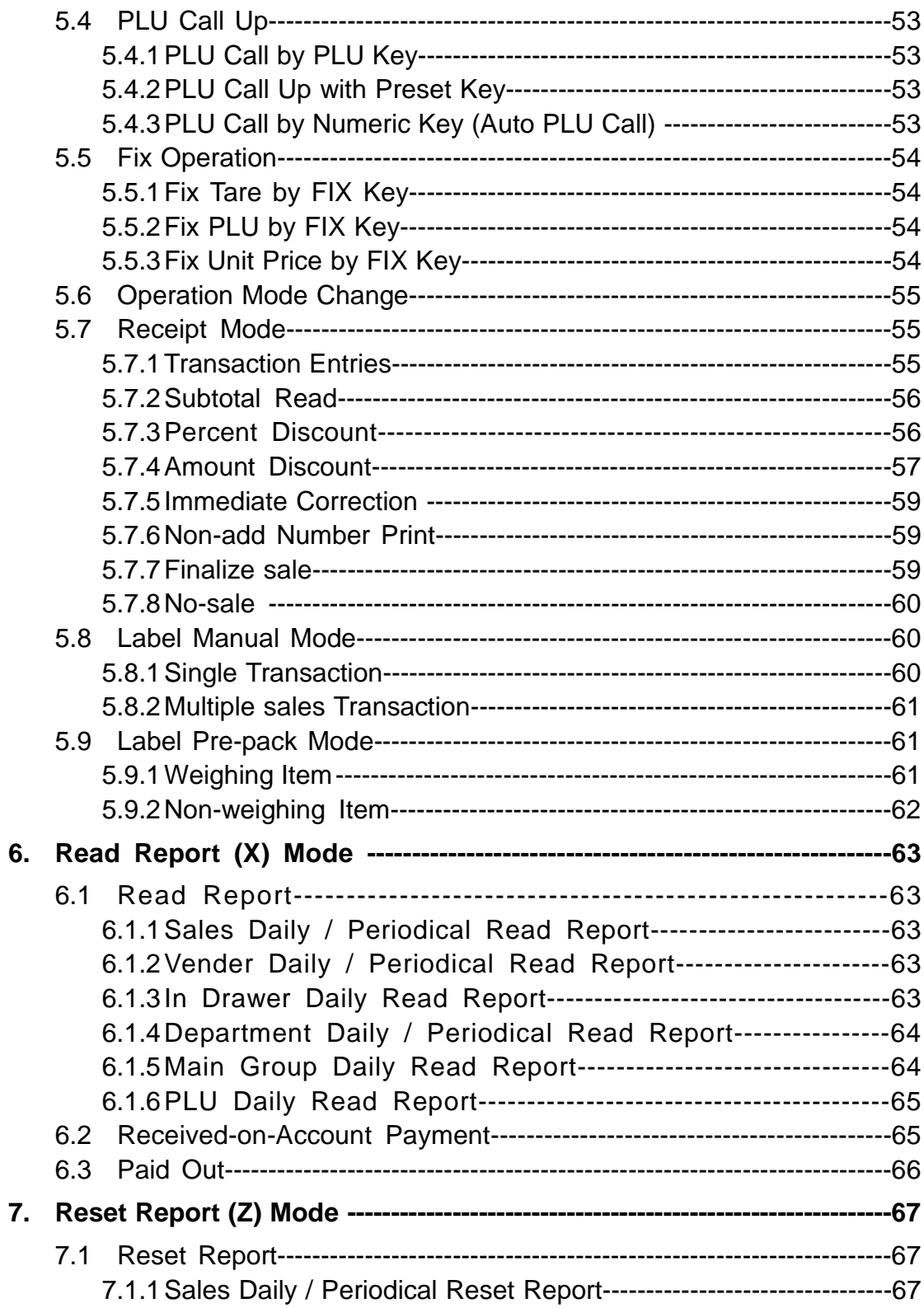

This is a "Table of Contents preview" for quality assurance

The full manual can be found at<http://the-checkout-tech.com/estore/catalog/>

We also offer free downloads, a free keyboard layout designer, cable diagrams, free help and support.

*[http://the-checkout-tech.com](http://the-checkout-tech.com/) : the biggest supplier of cash register and scale manuals on the net*